## Wordpress Classic

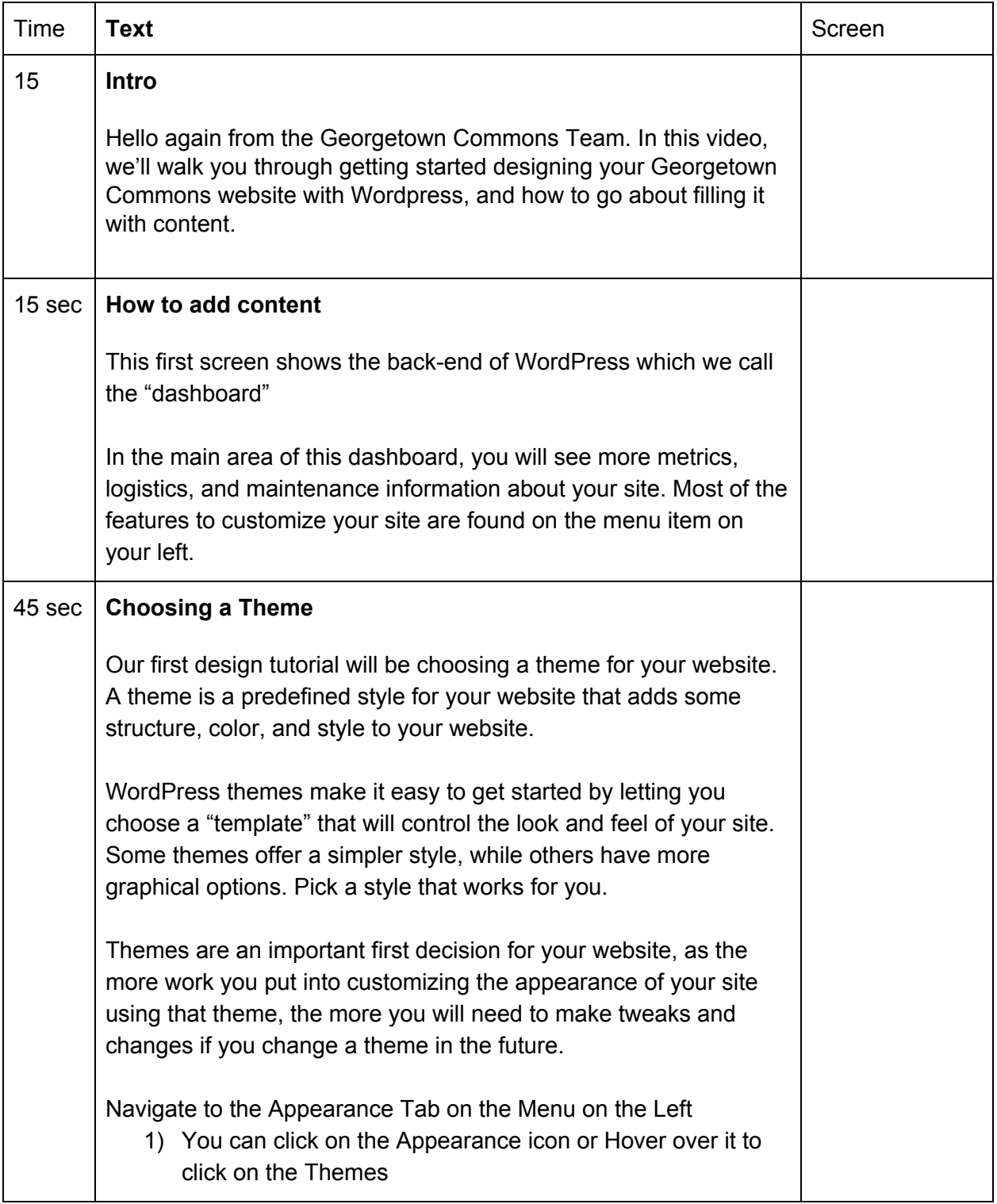

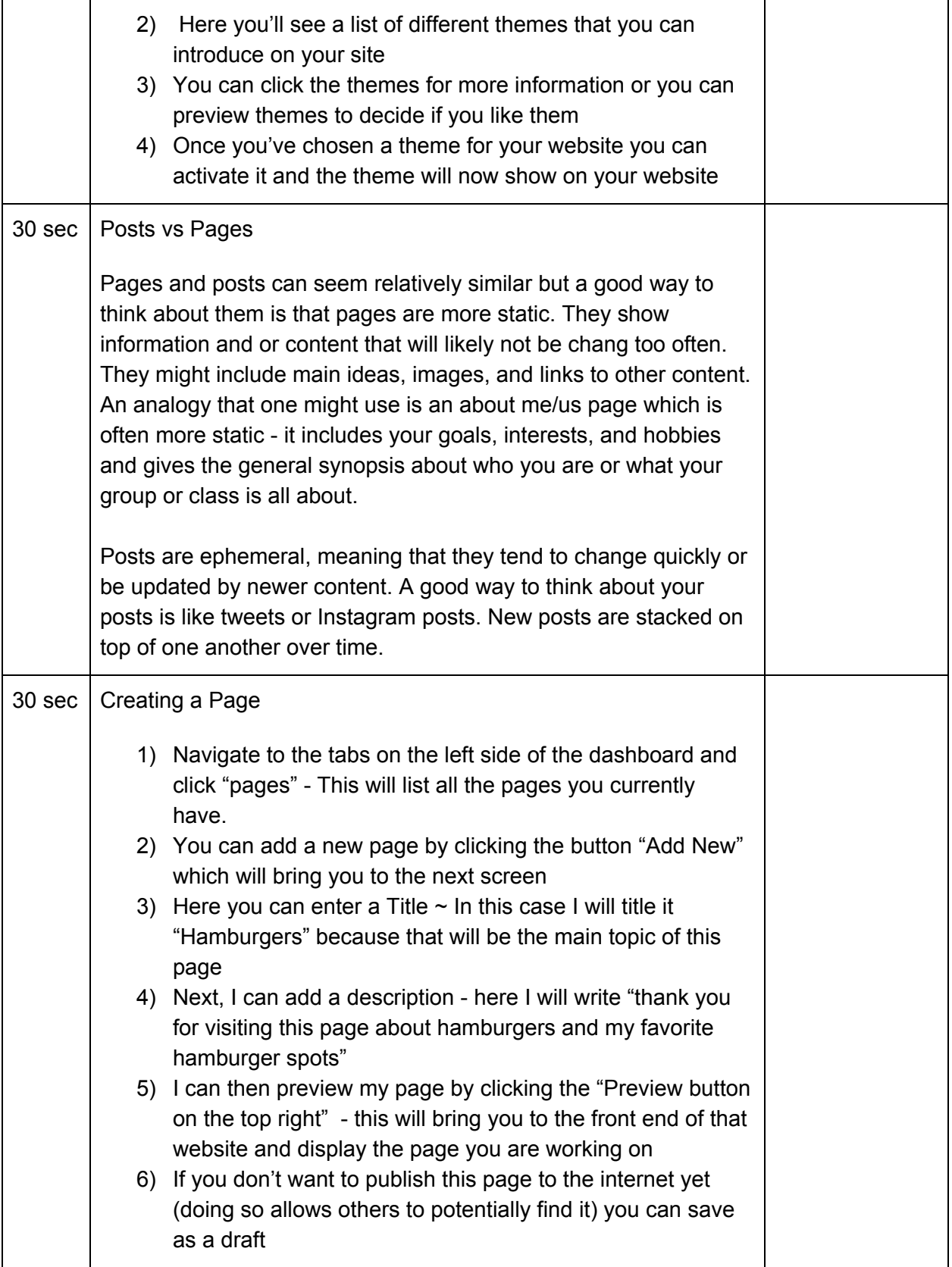

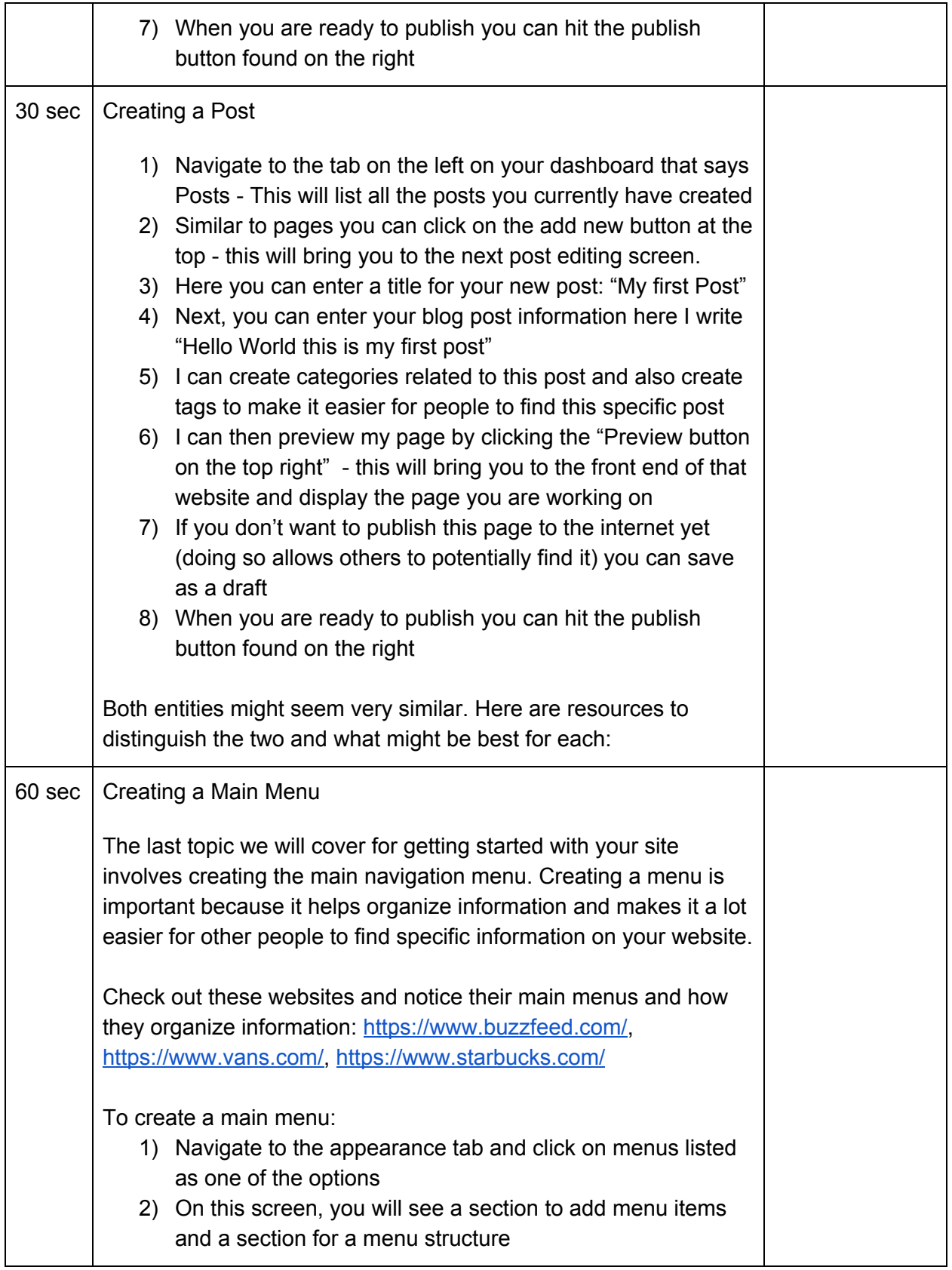

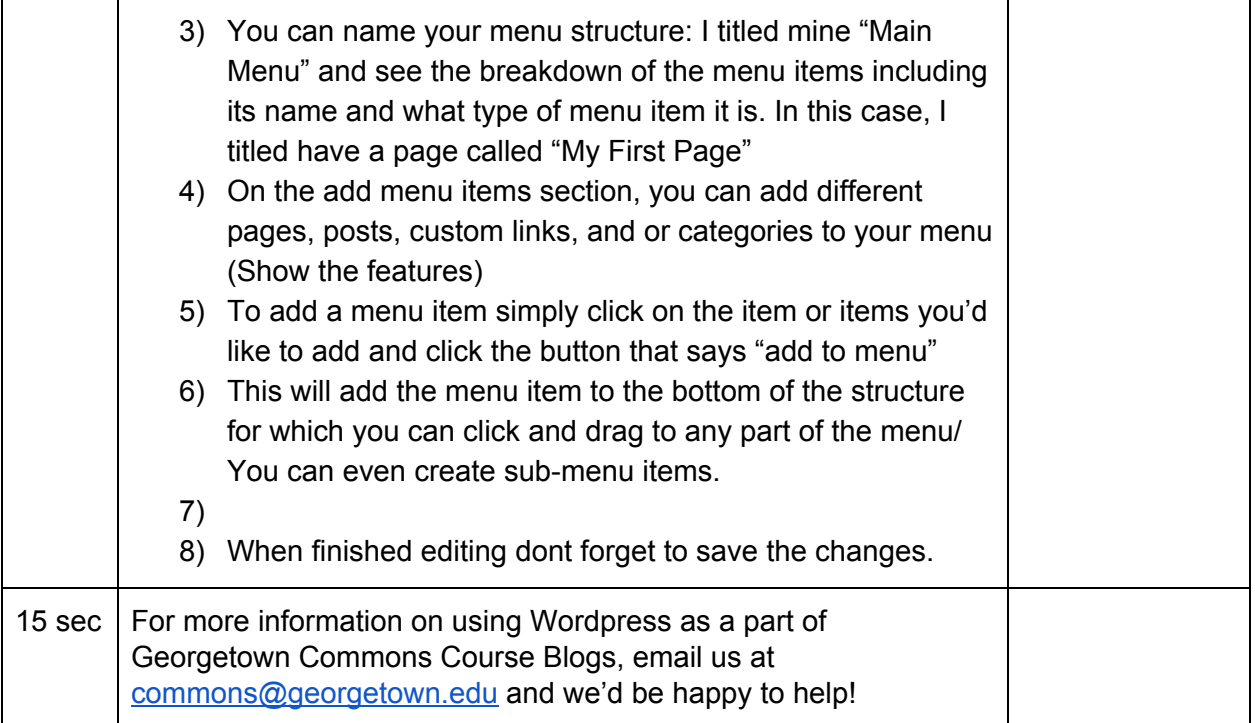